## 目次

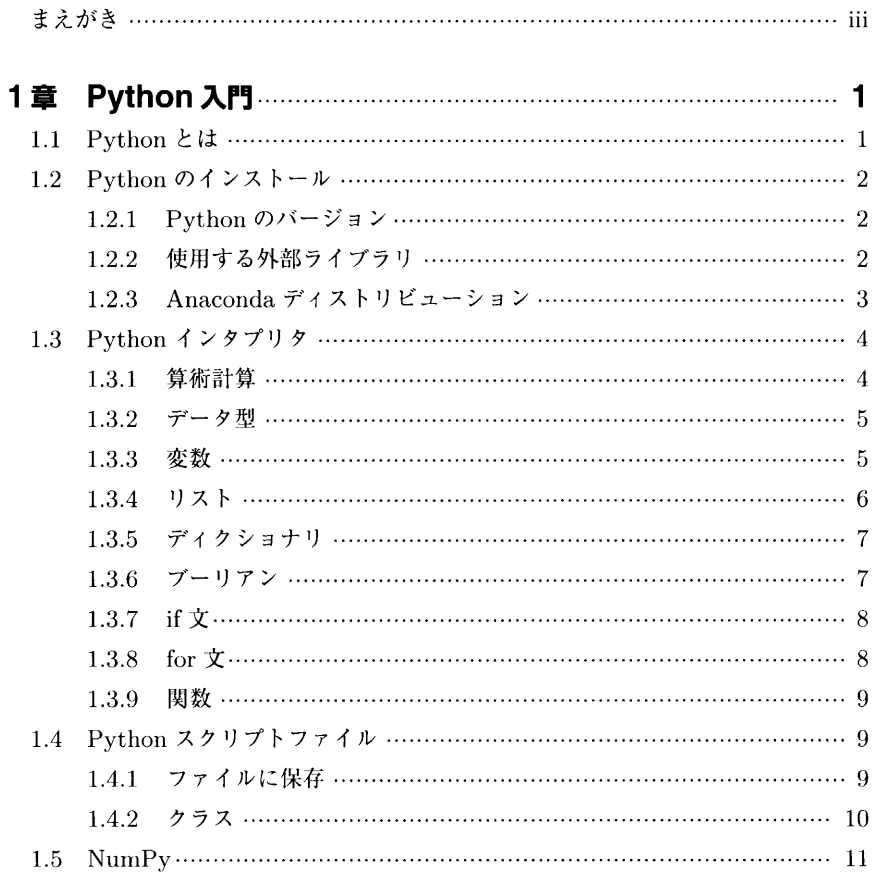

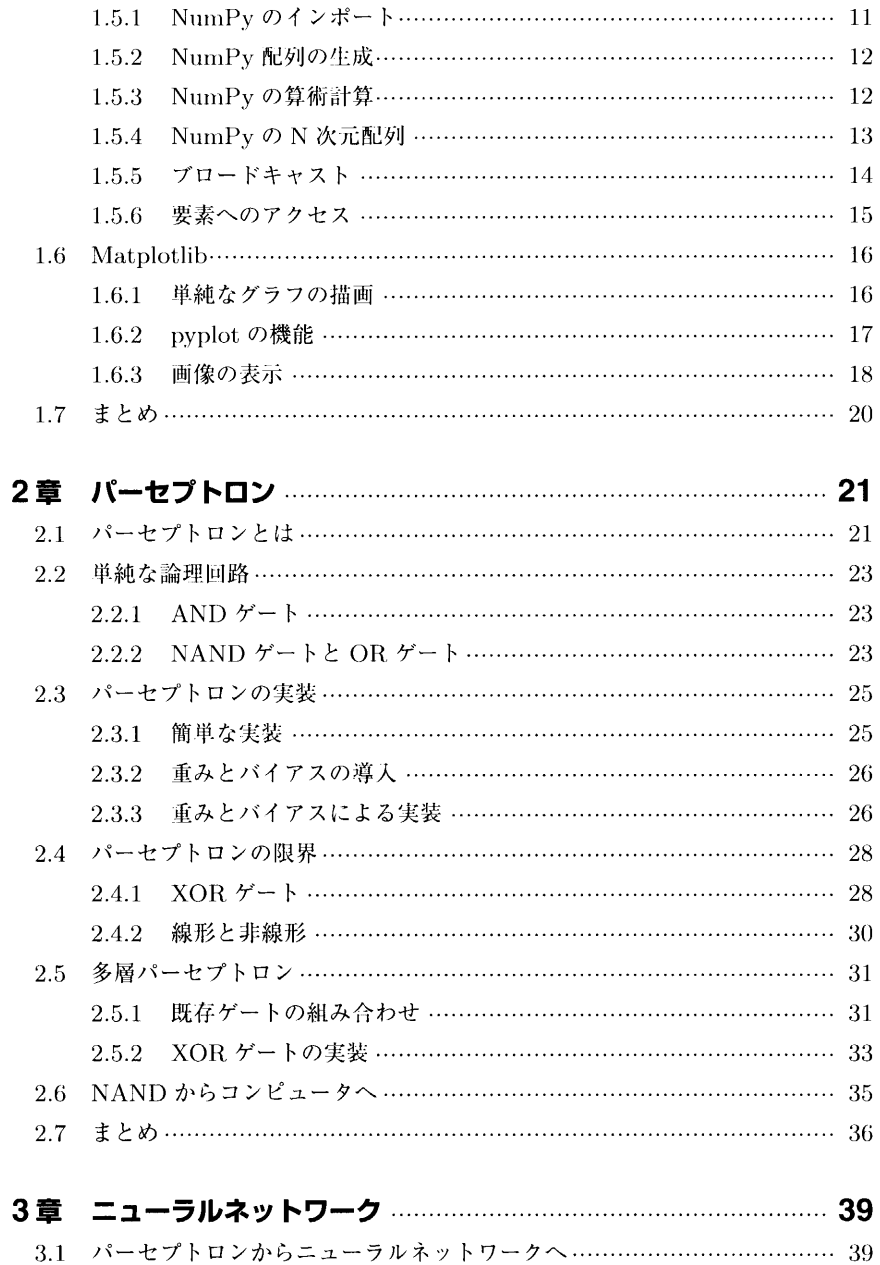

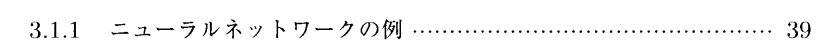

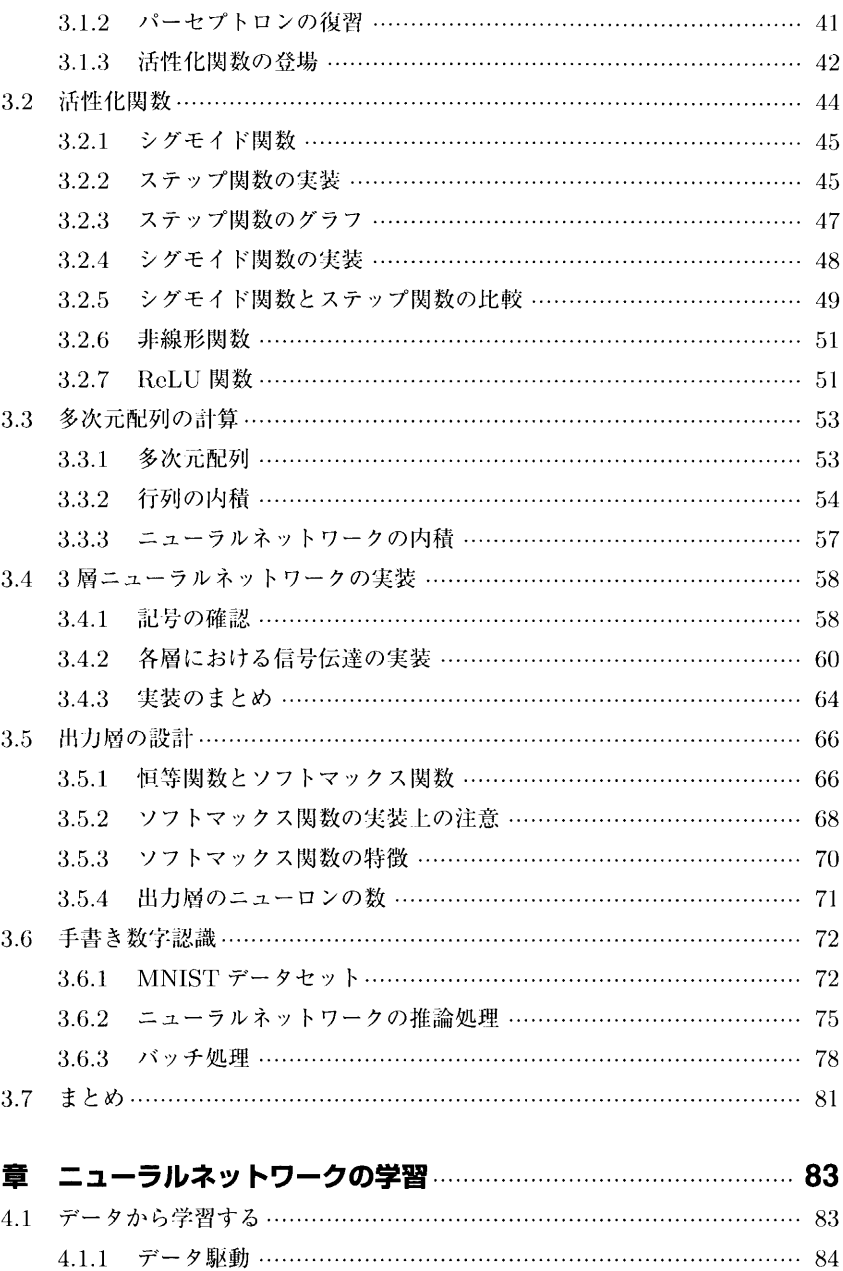

4.1.2 訓練データとテストデータ …………………………………………… 86

 $\overline{\mathbf{4}}$ 

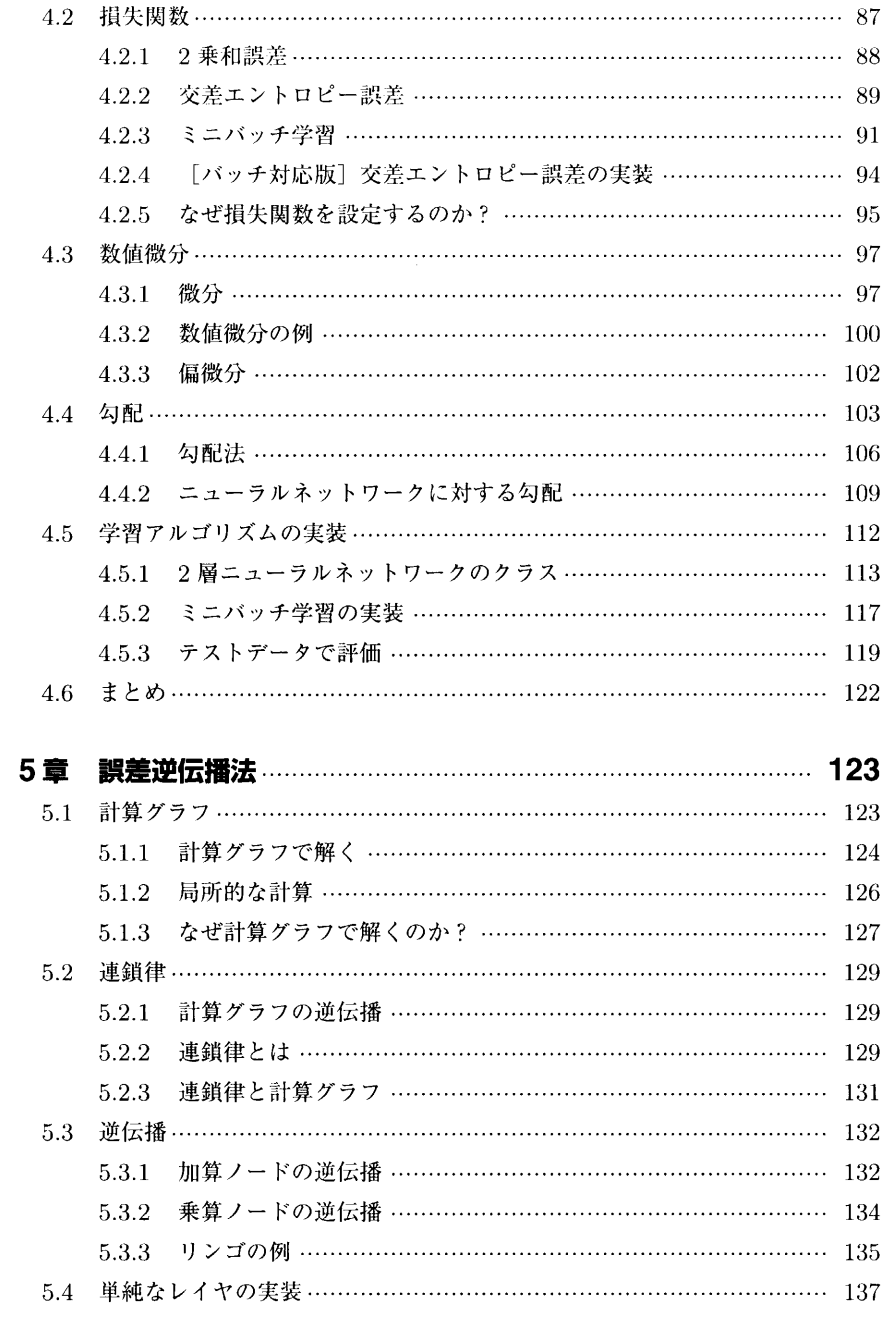

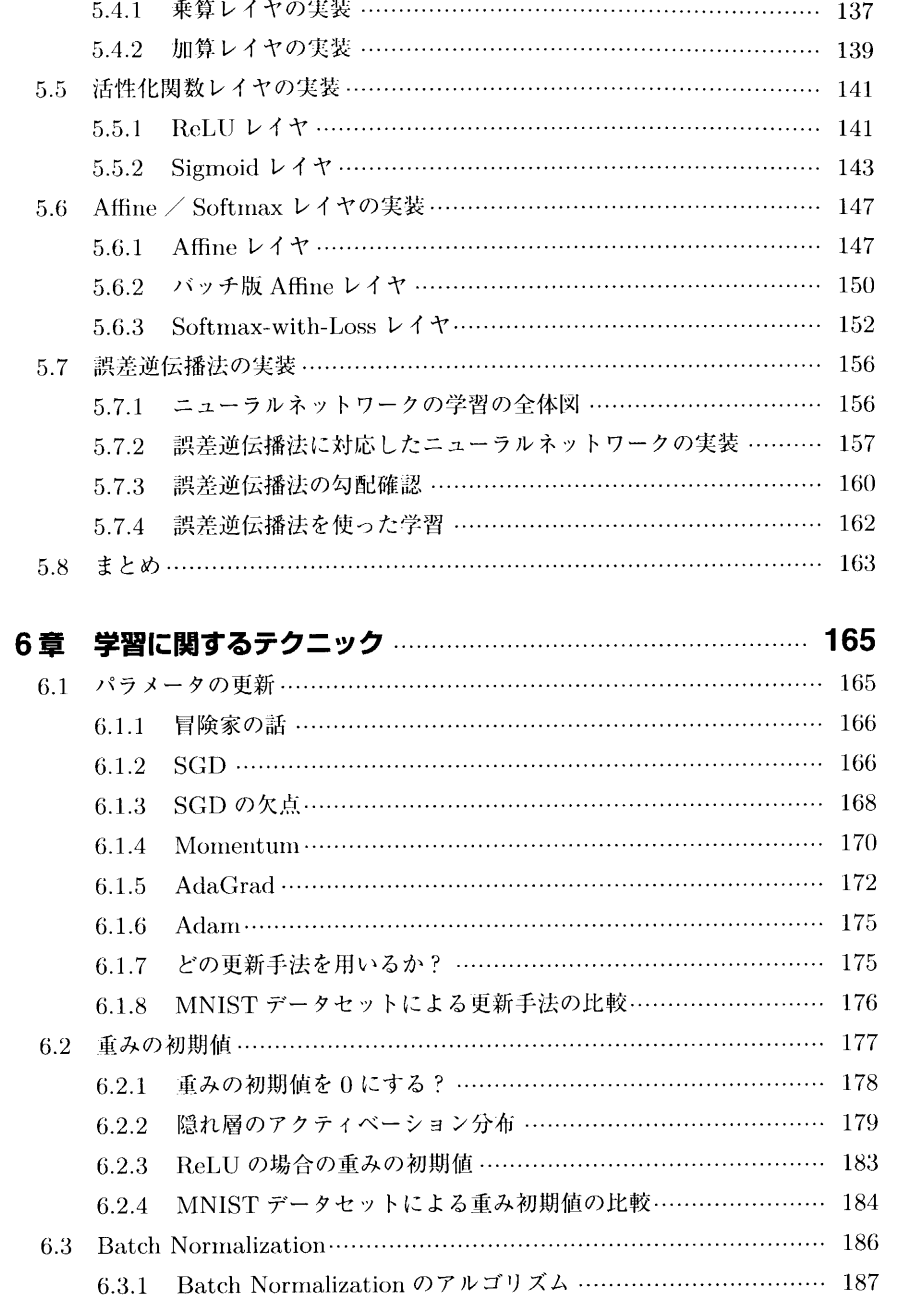

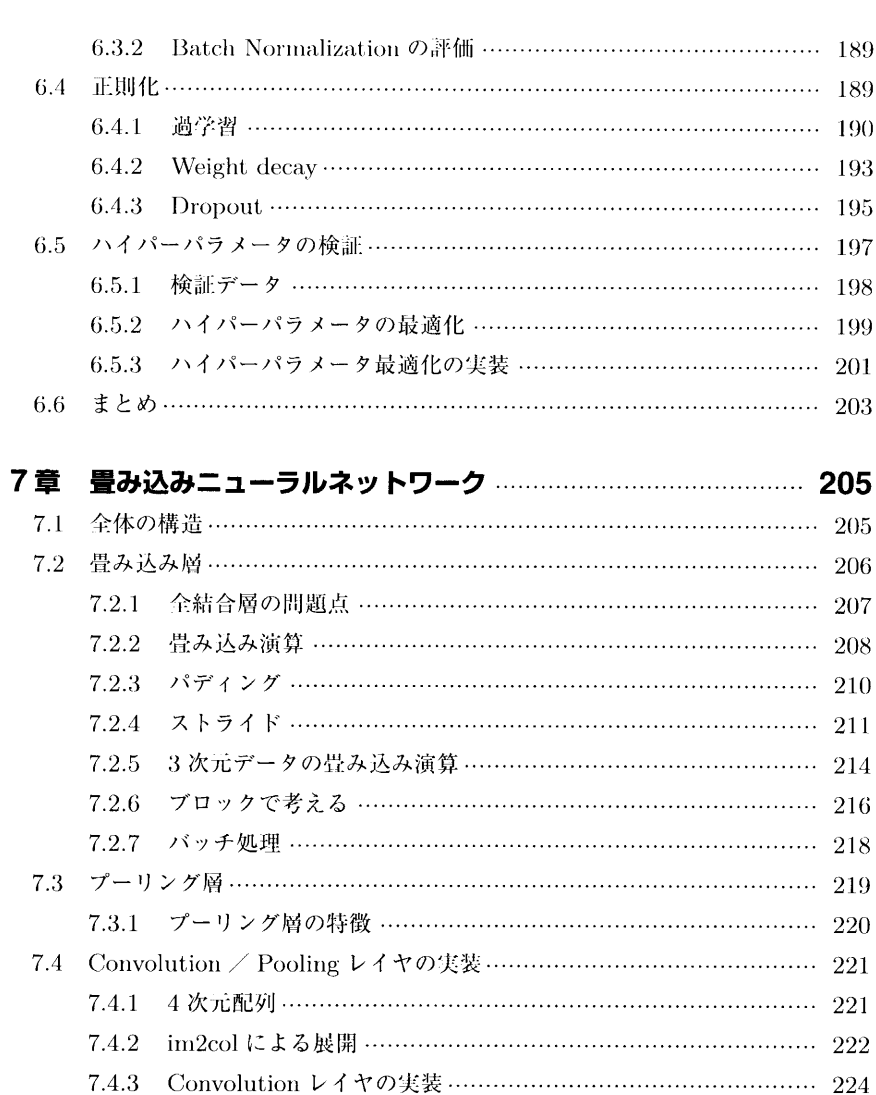

7.6 CNN の可視化………………………………………………………………… 233 7.6.1 1 層目の重みの可視化 ……………………………………………… 234 7.6.2 階層構造による情報抽出 …………………………………………… 235 7.7 代表的な CNN …………………………………………………………………… 236

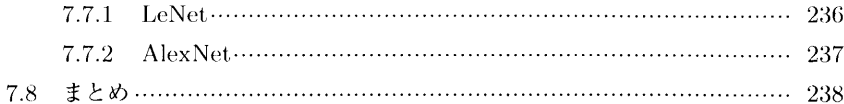

## 8章 ディープラーニング …………………………………………………… 241

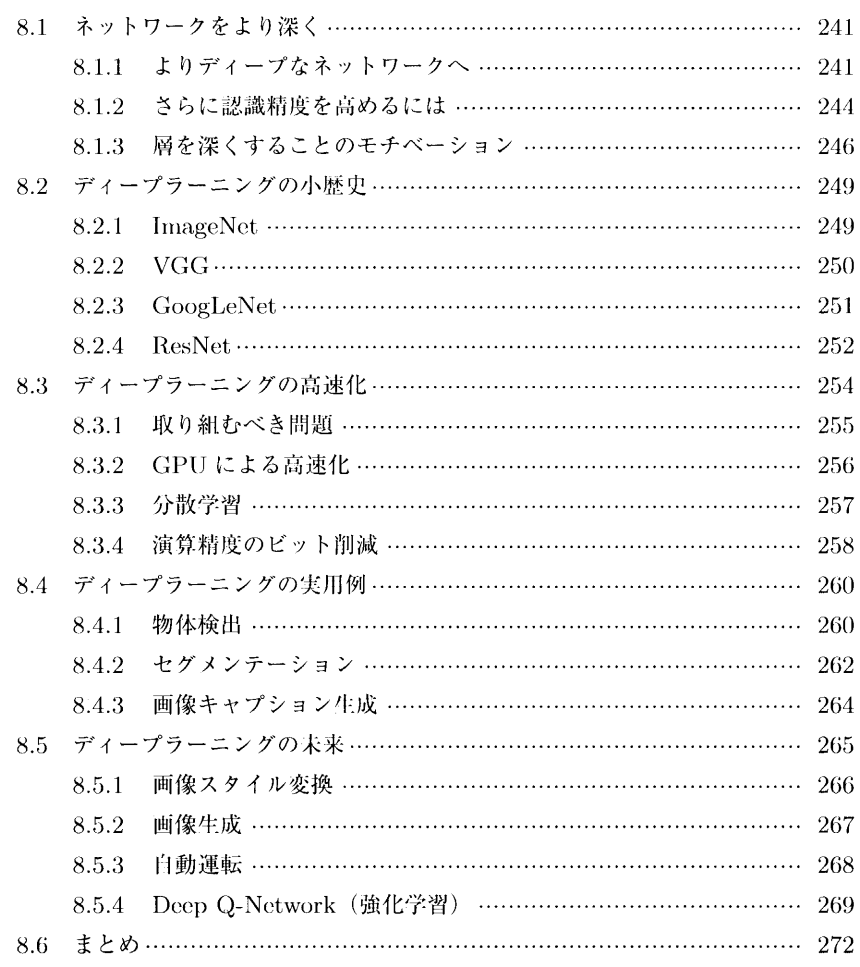

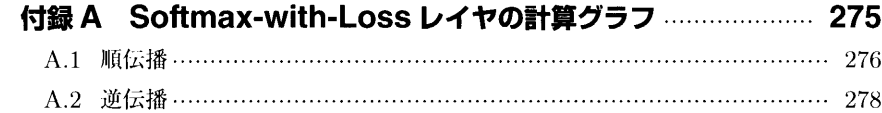

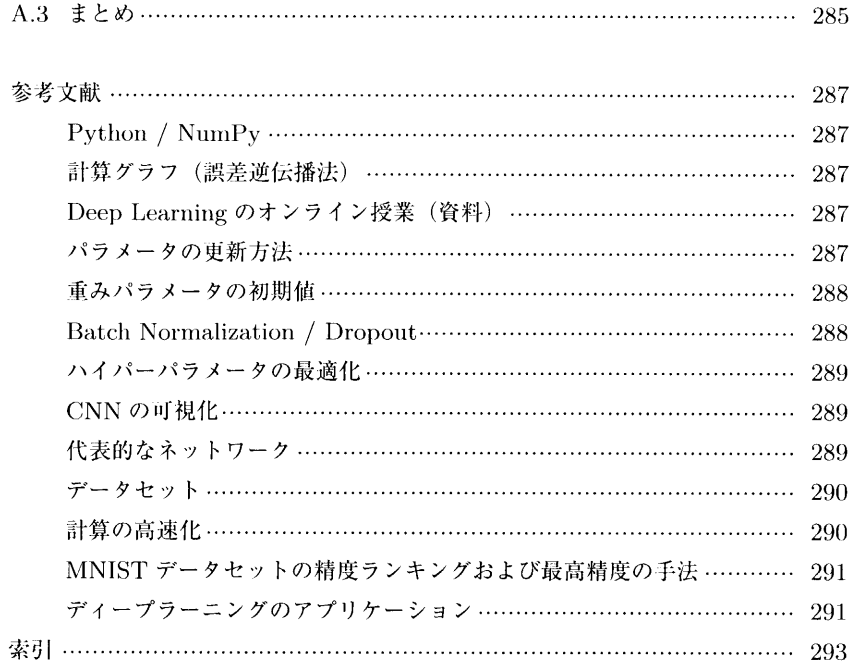